## SAP ABAP table V\_PIQHSGROUP\_F4S {Generated Table for View}

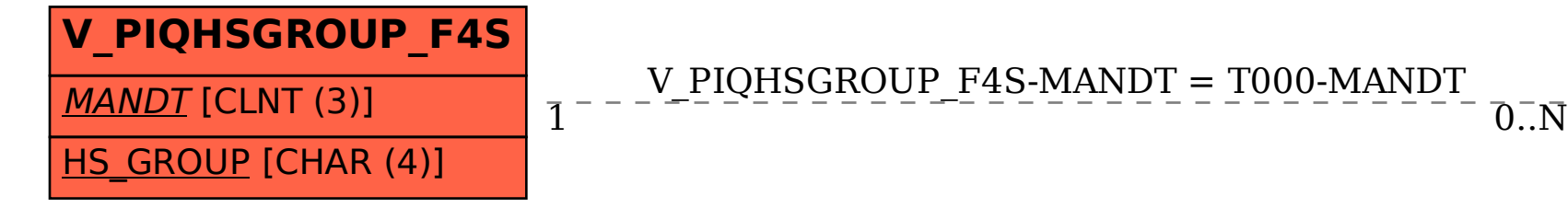

V\_PIQHSGROUP\_F4S-MANDT = T000-MANDT

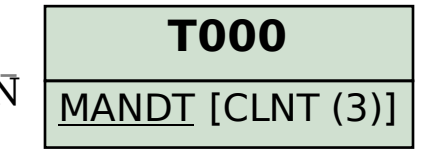